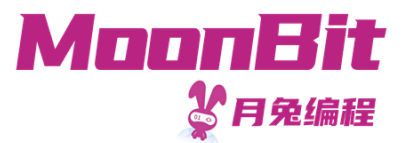

1

### 现 代 编 程 思 想

### 函数,列表与递归

Hongbo Zhang

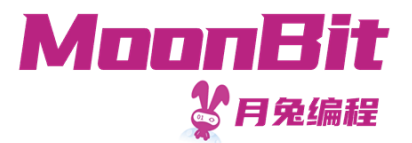

### 基本数据类型:函数

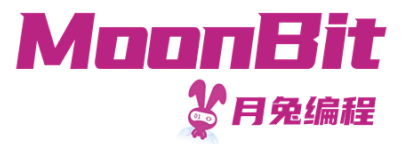

### 函数

- 在数学上,描述对应关系的一种特殊集合 。对于特定的输入,总是有特定的输出
- 在计算机中, 对相同运算的抽象, 避免大量重复定义
	- 计算半径为1的圆的⾯积: 3.1415 \* 1 \* 1
	- 计算半径为2的圆的⾯积: 3.1415 \* 2 \* 2
	- 计算半径为3的圆的⾯积: 3.1415 \* 3 \* 3

fn 面积(半径: Double) -> Double { 3.1415 \* 半径 \* 半径 }  $\circ$ 

 $\circ$ ……

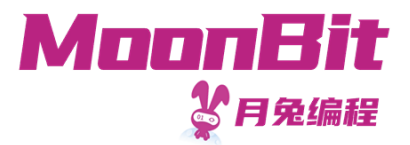

函数

• 计算半径为1、2、3的圆的面积:

```
1. let surface_r_1: Double = { let r = 1.0; pi * r * r }
2. let surface_r_2: Double = { let r = 2.0; pi * r * r }
3. let surface_r_3: Double = { let r = 3.0; pi * r * r }
4. let result = (surface_r_1, surface_r_2, surface_r_3)
```
• 使用函数后

1. fn area(radius: Double)  $\rightarrow$  Double { pi  $*$  radius  $*$  radius } 2. let result =  $(\text{area}(1.0), \text{area}(2.0), \text{area}(3.0))$ 

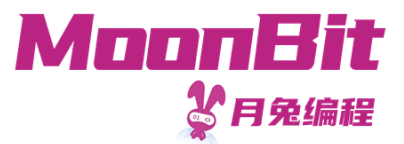

## 顶层函数的定义

fn <函数名> (<参数名>: <类型>, <参数名>: <类型>, ...) -> <类型> <表达式块>

定义的函数接口让其他使用者无需关注内部实现

```
1. fn one () \rightarrow Int {
2. 1
3. }
4.
5. fn add_char(ch: Char, str: String) -> String {
6. ch.to_string() + str
7. }
```
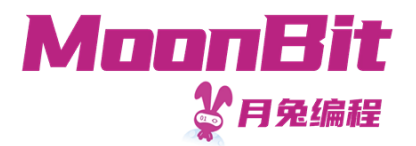

# 函数的应用与计算

- 当函数定义后, 可以通过 <函数名>(<表达式>, <表达式>……) 的方式**应用**函数
	- $\circ$  one()
	- add\_char('m' , "oonbit")  $\circ$
	- 。应用函数时, 表达式与函数定义时的参数数量应当相同, 且类型一一对应 这是错误的: add\_char("oonbit" , 'm')
- 计算应用函数的表达式时
	- 。**从左到右**计算定义了参数的表达式的值
	- 替换函数内部参数
	- 简化表达式

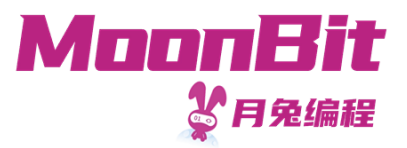

# 函数的应用与计算

```
1. fn add_char(ch: Char, str: String) -> String {
2. ch.to_string() + str
3. }
4.
5. let moonbit: String = add_char(Char::from_int(109),
"oonbit")
```
#### add\_char(Char::from\_int(109), "oonbit")

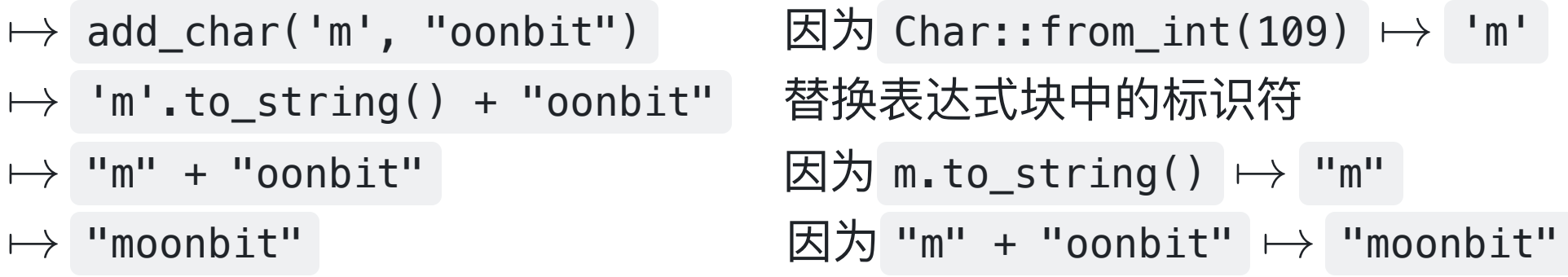

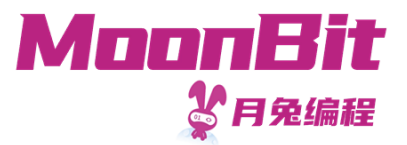

### 部分函数

#### 函数定义域有的时候是输入类型的子集,因此可能会有对于输入未定义输出的情况

1. let ch: Char = Char::from\_int(-1) // 不合理输入: -1在统一码中不对应任何字符 2. let nan: Int = 1 / 0 // 不被允许的操作: 运行时出错并终止

对于这种函数, 我们称为**部分函数** (Partial Function) ; 相对的, 函数对类型的每个值定 义了输出的, 我们称为**完全函数** (Total Function)

为了避免程序运行时因不被允许的操作中止,也为了区分对应合理与不合理输入的输 出, 我们使用 Option[T] 这一数据结构

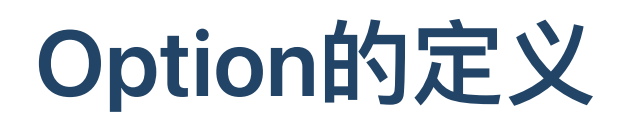

Option[T] 分为两种情况:

- 无值: None
- 有值: Some(value: T)

例如, 我们可以用 Option 定义一个整数除法的完全函数

```
1. fn div(a: Int, b: Int) \rightarrow Option[Int] {
2. if b == 0 { None } else { Some(a / b) }
3. }
```
[T] 代表 Option 是一个泛型类型, 包含的数值类型为类型参数 T, 如

Option[Int] :可能有的值类型为整数

我们将在稍后看到如何获得 Some 中的值

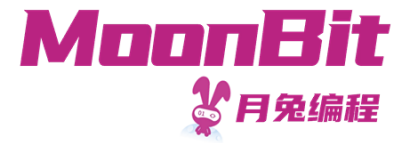

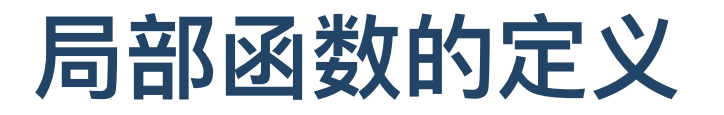

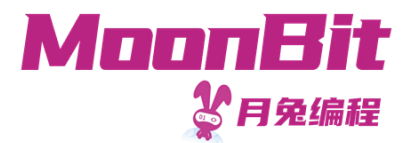

局部函数定义大多数时候可以省略参数类型和返回类型,亦可以省略名称(匿名函数)

```
1. let answer: () \rightarrow Int = fn () {
2. fn real_answer(i) {
3. 42
4. }
5. real_answer("Ultimate Question")
6. }
7.
8. let x: Int = answer() // 42
```
 $\sqrt{2}$  $(String) \rightarrow Int$ 

real\_answer("Ultimate Question")

函数在月兔中是"一等公民":可以将函数作为参数、返回值,亦可以绑定或存储函数 我们将在后续课程中深入学习

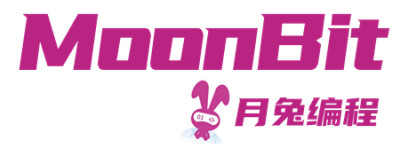

### 函数的类型

(<参数类型>, <参数类型>, <参数类型>, ...) -> <返回值类型>

- $\bullet$  ()  $\rightarrow$  Int
- (Int, String, Char) -> Int
- ((Int, Int, Int)) -> (Int, Int, Int) 接受一个元组并返回一个元组

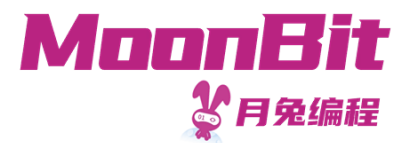

### 数据类型:列表

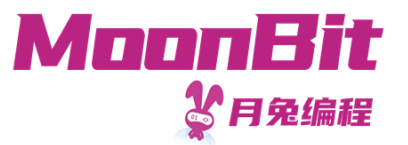

### 列表: 一个数据的序列

- 我们有时会收到一些数据, 具备以下特征:
	- 数据是有序的
	- 数据是可以重复的
	- 数据的数量是不定的
- 举例来说
	- 一句话中的文字: [ '一' | '句' | '话' | '中' | '的' | '文' | '字' ]
	- DNA序列: [G A T T A C A ]
	- ……

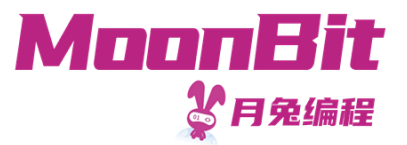

## 列表的接口

我们定义⼀个单向不可变列表

以整数的列表为例(暂名之 IntList), 它应当定义如下操作:

- 构造
	- nil : () -> IntList 返回一个空列表  $\circ$
	- cons : (Int, IntList)−> IntList 向列表添加一项  $\bigcirc$
- 解构
	- head\_opt : IntList -> Option[Int] 获得第一项  $\circ$
	- tail : IntList -> IntList 获得除第⼀项以外的项

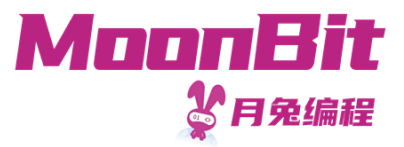

# 列 表 的 接 ⼝

#### 测 试 案 例

```
1. let empty_list: IntList = nil()
 2. assert(head_opt(empty_list) == None)
 3. assert(tail(empty_list) == empty_list)
 4
.
 5. let list1: IntList = cons(1, empty_list)
 6. assert(head_opt(list1) == Some(1))
 7. assert(tail(list1) == empty_list)
 8
.
 9. let list2: IntList = cons(2, list1)
10. assert(head_opt(list2) == Some(2))
11. assert(tail(list2) == list1)
```
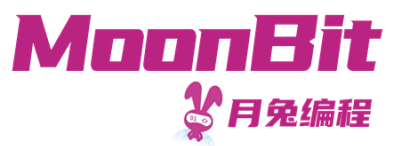

## 月兔中的列表

• 在月兔标准库中, 列表的定义为

```
1. enum List[T] {
2. Nil // 一个空列表
3. // 或
4. Cons(T, List[T]) // 一个类型为T的值以及元素类型为T的子列表
5. }
```
- 列表的定义是归纳的(数学归纳法的归纳)
	- 定义了最简单的情况: Nil
	- 定义归纳的情况: Cons

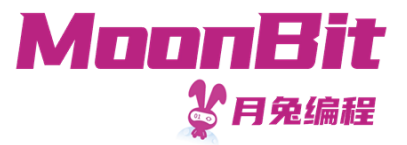

## 列表样例

- 以下是列表
	- $\circ$  let int\_list: List[Int] = Cons(1, Cons(2, Cons(3, Nil)))
	- let char\_list: List[Char] = Cons('一', Cons('句', Cons('话', Nil)))  $\circ$
- 以下不是列表
	- Cons(1, Cons(true, Cons(3, Nil))) 因为混杂不同类型的数据
	- $\circ$  Cons(1, 2) 因为 2 不是列表
	- Cons(1, Cons(Nil, Nil)) 因为混杂不同类型的数据

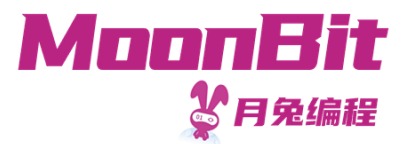

## 列表类型

列表亦是泛型类型: List[<类型>]

- 整型的列表类型为 List[Int]
- 字符串的列表类型为 List[String]
- 浮点数的列表类型为 List[Double]

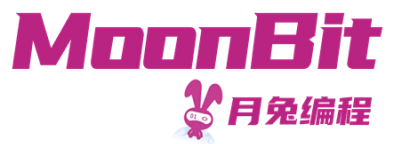

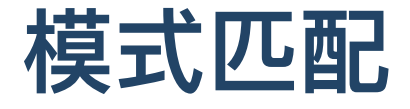

我们可以通过模式匹配来分情况查看列表的内部结构

```
match <表达式> {
 <模式1> => <表达式>
 <模式2> => <表达式>
}
```
模式可以用数据的构造方式定义。模式中定义了标识符,其作用域为对应表达式

```
1. fn head_opt(list: List[Int]) -> Option[Int] {
2. match list {
3. Nil \Rightarrow None
4. Cons(head, tail) => Some(head)
5. }
6. }
```
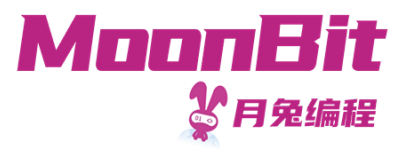

## 模式匹配结果的化简

- 简化待匹配的表达式
- 从上到下依次匹配模式
- 匹配成功后, 根据模式定义替换表达式中的标识符
- 简化表达式

```
1. fn head_opt(list: List[Int]) -> Option[Int] {
2. match list {
3. Nil \Rightarrow None
4. Cons(head, tail) => Some(head)
5. }
6. }
7.
8. let first_elem: Option[Int] = head_opt(Cons(1, Cons(2, Nil)))
```
## 模式匹配结果的化简

MoonBit 多月兔编程

1. head\_opt(Cons(1, Cons(2, Nil)))

(替换函数内的标识符)

```
1. match Cons(1, Cons(2, Nil)) {
2. Nil \Rightarrow None
3. Cons(head, tail) => Some(head)
4. }
```
←→ Some(1) (匹配并根据模式定义替换表达式中的标识符)

上面一步可以理解为:

```
1. {
2. let head = 13. let tail = Cons(2, Nil)4. Some(head)
5. } 21
```
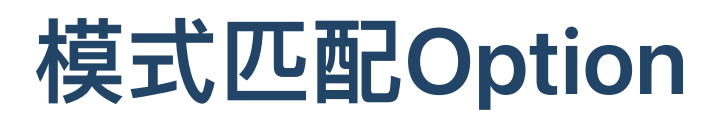

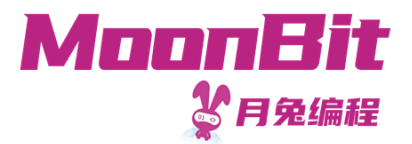

#### 同样地,我们也可以用模式匹配查看 Option 的结构来获得值

```
1. fn get_or_else(option_int: Option[Int], default: Int) -> Int {
2. match option int {
3. None => default
4. Some(value) => value
5. }
6. }
```
模式匹配中,亦可以省略部分情况(如确认存在值),来构造部分函数

```
1. fn get(option_int: Option[Int]) -> Int {
2. match option_int { // 编辑器会警告我们有模式尚未被匹配
3. Some(value) => value
4. // 若option_int为None则会程序出错中止
5. }
6. }
```
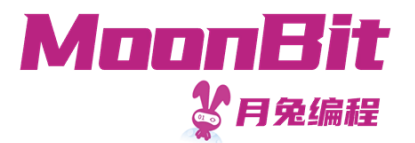

### 算法: 递归

2 3

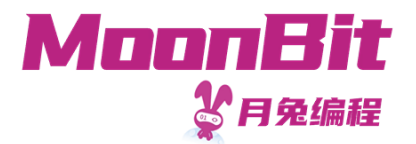

# 递归的例子

- GNU is Not Unix
- Wine Is Not an Emulator
- 斐波那契数列的计算(第一项为1, 第二项为1, 之后第n项为前两项之和)
- •山里有个庙,庙里有个老和尚和小和尚,一天,老和尚给小和尚讲故事: ◦"山里有个庙,庙里有个老和尚和小和尚,一天,老和尚给小和尚讲故事:

▪ '山里有个庙,庙里有个老和尚和小和尚,一天,老和尚给小和尚讲故事…'"

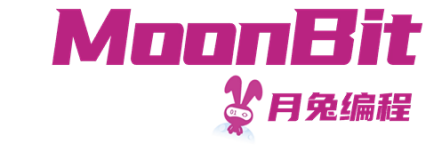

递归

- 递归是将问题分解为与原问题相似的、**规模更小**的问题来求解
	- 。递归应当有**边界条件**
	- 。在函数的定义中,直接或间接地使用函数自身

```
1. fn fib(n: Int) \rightarrow Int {
2. if n == 1 || n == 2 { 1 } else { fib (n-1) + fib (n-2) }
3. }
```

```
1. fn even(n: Int) \rightarrow Bool {
2. n := 1 && (n == 0 | | odd(n - 1))3. }
4. fn odd(n: Int) \rightarrow Bool {
5. n := 0 & (n == 1 | | even(n - 1))6. }
```
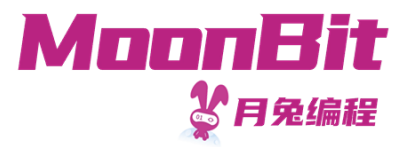

## 在列表上的递归

列表是递归定义的,因此适合用递归函数与模式匹配一起定义列表的操作函数

⼀个列表可以为

- List::Nil: 一个空列表 或
- List::Cons(head, tail): 一个值 head 以及一个**列表 tail**

```
1. fn length(list: List[Int]) -> Int {
2. match list {
3. Nil => 0
4. Cons(, tl) => 1 + length(tl)
5. }
6. }
```
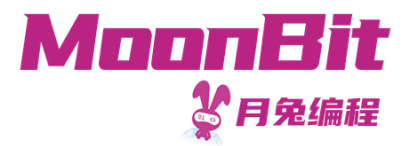

## 递 归 的 计 算

```
1. let n = length(Cons(1, Cons(2, Nil)))
2
.
3. fn length(list: List[Int]) -> Int {
4
.
     match list {
5. Nil \Rightarrow 0
6. Cons(, tl) => 1 + length(tl)
7
.
}
8
.
}
```
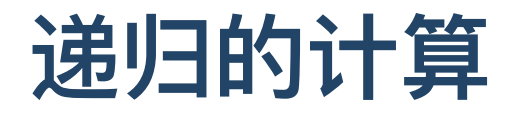

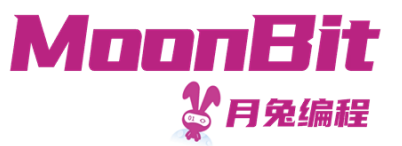

1. length(Cons(1, Cons(2, Nil)))

替换为函数定义

```
1. match Cons(1, Cons(2, Nil)) {
2. Nil \Rightarrow 0
3. Cons(, tl) => 1 + length(t) // tl = Cons(2, Nil)
4. }
```
模式匹配并替换标识符

1. 1 + length(Cons(2, Nil))

 $\mapsto \overline{A} \times B$ 调用函数

1. 1 + match Cons(2, Nil) { ... }

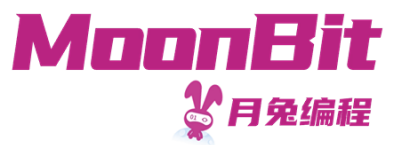

### 递归的计算

```
1. 1 + match Cons(2, Nil) {
2. Nil \Rightarrow 0
3. Cons(, tl) => 1 + \text{length} (tl) // tl = Nil
4. }
```
#### 模式匹配并替换标识符

```
1. 1 + 1 + length (Nil)
```
 $\mapsto$  1 + 1 + 0  $\mapsto$  2

...

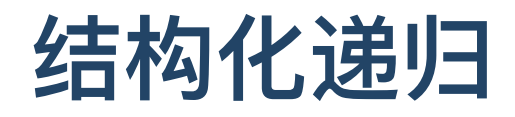

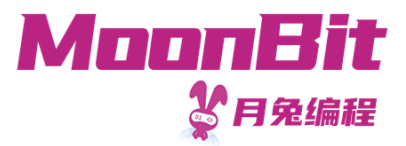

对基于递归定义的数据结构

- 定义对基础数据结构的计算
- 定义对递归数据结构的计算

```
1. fn length(list: List[Int]) -> Int {
2. match list {
3. Nil => 0 // 终结情形
4. Cons(_, tl) => 1 + length(tl) // 递归情形
5. }
6. }
```
每一次递归,我们都对原数据的子结构进行递归,且我们定义了终结情形,因此我们可 以保证程序终结

通常我们可以用数学归纳法证明结构化递归定义的函数是正确的

## 数学归纳法: 以子列表长度为例

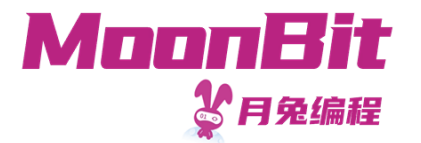

• 命题: 对于任意列表 a , 令列表 a 长度为 $l_1$ , 子列表 tail(a) 长度为 $l_2$ , 则总有  $l_1 > l_2$ 

```
1. fn tail(list: List[Int]) -> List[Int] {
2. match list {
3. Nil \Rightarrow Nil
4. Cons(\_, tail) => tail
5. }
6. }
```
- 证明:对 a 分类讨论
	- 。若 a 为空( Nil ),则子列表 tail(a) == a ,两者长度均为0,命题成立
	- 若 a 为非空 ( Cons(head, tail) ), 则子列表 tail(Cons(head, tail)) == tail , 可知 $l_1 = l_2 + 1 > l_2$ , 命题成立
	- 。由数学归纳法, 原命题成立

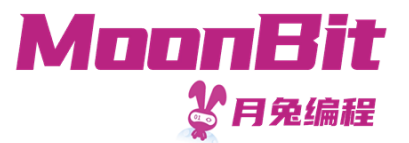

### 算法:动态规划

## 斐波那契数列的计算方式

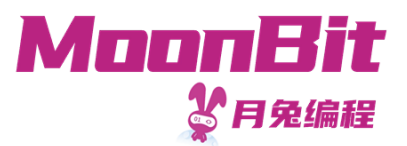

1, 1, 2, 3, 5, 8, 13, 21, ……

不同的斐波那契数列的计算方式带来的不同性能差别 ( num > 40)

```
1. // 002 fib.mbt, try.moonbitlang.cn
 2. fn fib(num: Int) \rightarrow Int {
 3. if num == 1 \mid \mid num == 2 \{ 1 \} else \{ \text{fib(num - 1) + fib(num - 2) } \}4. }
 5.
 6. fn fib2(num : Int) \rightarrow Int {
 7. fn aux(n, acc1, acc2) {
 8. match n {
 9. 0 \Rightarrow \text{acc1}10. 1 \Rightarrow \text{acc2}11. \qquad \qquad = \qquad => aux(n - 1, acc2, acc1 + acc2)
12. }
13. }
14. aux(num, 0, 1)
15. }
```
## 简单的斐波那契数列的计算方式

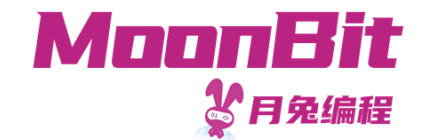

1. fn fib(num: Int)  $\rightarrow$  Int64 { 2. if num == 1 || num == 2 { 1L } else {  $fib(num - 1) + fib(num - 2)$  } 3. }

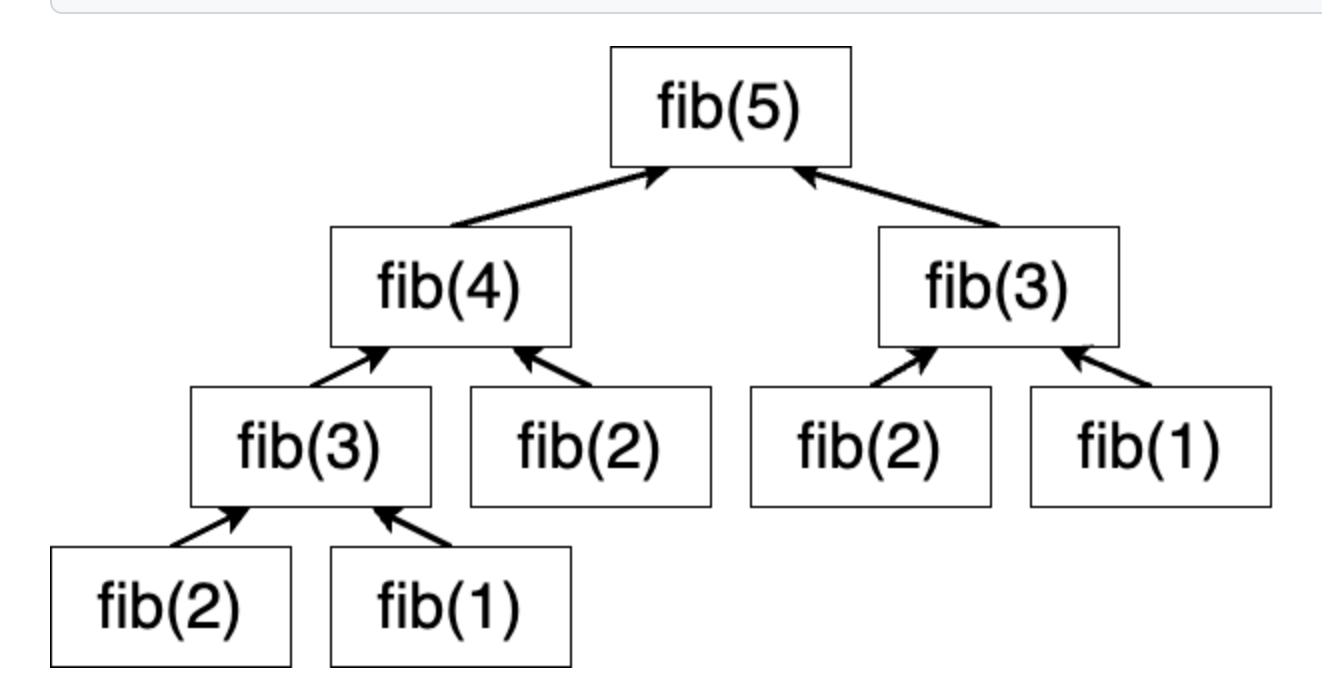

我们观察到了大量的重复计算

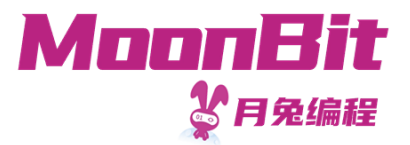

### 动态规划

- 将问题分解为与原问题相似的、规模更小的问题来求解
- 适用于子问题
	- 有重叠子问题:动态规划对每个子问题求解一次,将其保存,避免重复运算
	- 。有最优子结构: 局部最优解可以决定全局最优解
- 动态规划分为自顶向下和自底向上
	- 。自顶向下: 针对每个子问题,如果已求解,直接使用缓存结果; 否则求解并缓 存
	- 。自底向上: 先解决子问题,再从子问题的解构建更大的子问题的解

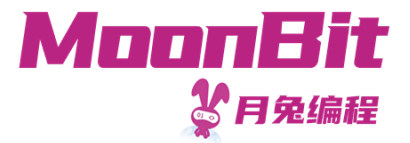

## 动态规划:以斐波那契数列为例

求解斐波那契数列符合使用动态规划的条件

- 有最优子结构: fib(n) 的值可以被用来计算 fib(n + 1) 和 fib(n + 2) 的值
- 有重叠子结构: fib(n + 1) 与 fib(n + 2) 的求解均需要子问题 fib(n) 的值

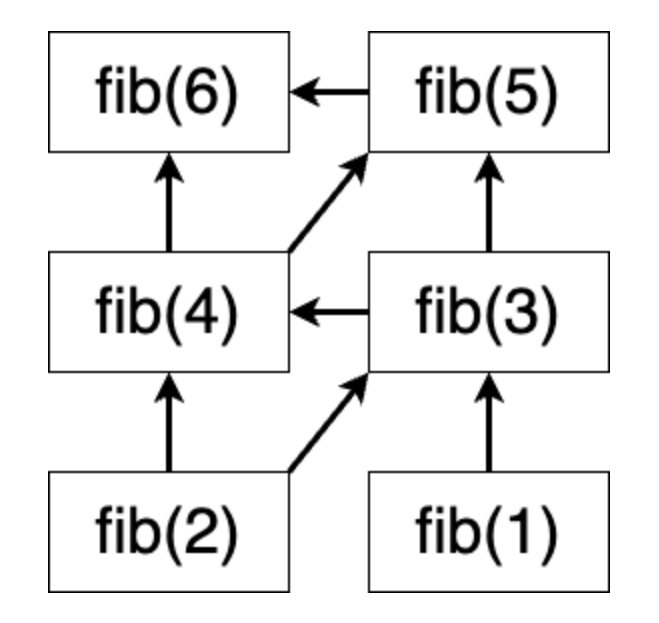

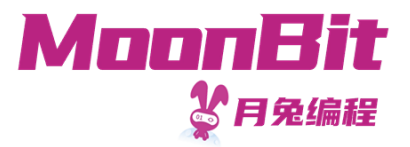

## ⾃顶向下:以斐波那契数列为例

- 我们需要一个数据结构,平均存取速度应当与当前存储数据量大小无关
- 以求解斐波那契数列为例, 我们假设的 IntMap 应有如下接口:

```
1. fn make(num: Int) -> IntMap \ell // 创建数据结构
2. fn put(map: IntMap, num: Int, value: Int64) -> IntMap // 存储数据, 只执行一次
3. fn qet(map: IntMap, num: Int) -> Option [Int64] // 提取数据
```
符合条件的数据结构有很多,我们的样例代码以 AVLMap[Int, Int64] 为例 ○我们无需关注它的具体实现。我们可以用 Array[Option[Int64]] 等替代

# ⾃顶向下:以斐波那契数列为例

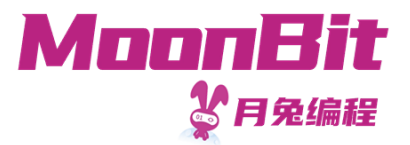

- 我们每次计算时先查看当前数据结构中是否存有结果
	- 。若有,则直接使用
	- 。若无,并将结果添加至数据结构中

```
1. fn fib1(num: Int) -> Int64 {
2. fn aux(num: Int, map: AVLMap[Int, Int64]) -> (Int64, AVLMap[Int, Int64]) {
3. match get(map, num) {
4. Some(result) => (result, map)
5. None \Rightarrow {
6. let (result 1, map 1) = aux(num - 1, map)
7. let (result_2, map_2) = aux(num - 2, map_1)8. (result_1 + result_2, put(map_2, num, result_1 + result_2))9. }
10. }
11. }
12. let map = put(put(make(num), 1, 1L), 2, 1L)13. aux(num, map).0
14. }
```
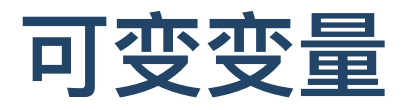

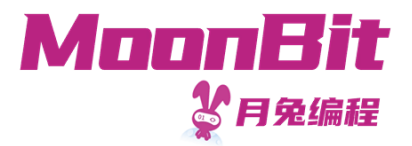

#### 注意到 map: AVLMap[Int, Int64] 被不断传递。为了简化写法, 月兔提供可变变量

```
1. fn fib1_mut(num: Int) \rightarrow Int64 {
2. Let mut map = put(put(make(num), 1, 1L), 2, 1L) // 通过let mut声明可变变量
3. fn aux(num: Int) \rightarrow Int64 {
4. match get(map, num) {
5. Some(result) => result
6. None \Rightarrow {
7. let result 1 = \text{aux(num - 1)}8. let result 2 = aux(num - 2)9. // 通过 <变量> = <值> 修改绑定的值
10. map = put(map, num, result_1 + result_2)11. result 1 + result 2
12. }
13. }
14. }
15. aux(num)
16. }
```
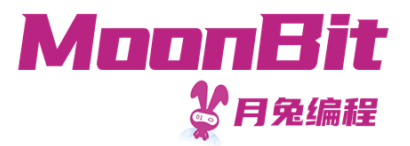

## ⾃底向上:以斐波那契数列为例

•我们从第一项出发,逐个计算之后的值,并将当前项的计算结果存入数据结构

```
1. fn fib2(num: Int) \rightarrow Int64 {
2. fn aux(n: Int, map: AVLMap[Int, Int64]) \rightarrow Int64 {
3. let result = get_or_else(get(map, n - 1), 1L) + get_or_else(get(map, n - 2), 1L)
4. if n == num \{ result \} else \{ aux(n + 1, put(map, n, result)) \}5. }
6. Let map = put(put(make(num), 0, 0L), 1, 1L)7. aux(1, map)
8. }
```
## ⾃底向上:以斐波那契数列为例

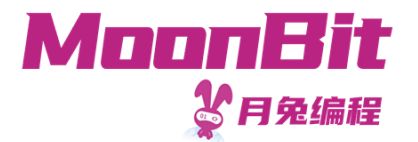

•注意到,我们每次只需保存当前项的前两个值,因此我们可以舍弃数据结构,直接 通过递归参数传递

```
1. fn fib2(num : Int) -> Int64 {
2. fn aux(n: Int, acc1: Int64, acc2: Int64) -> Int64 {
3. match n {
4. \theta \Rightarrow \text{acc1}5. \qquad \qquad = \qquad => aux(n - 1, \text{ acc2, acc1 + acc2})6. }
7. }
8. aux(num, 0L, 1L)
9. }
```
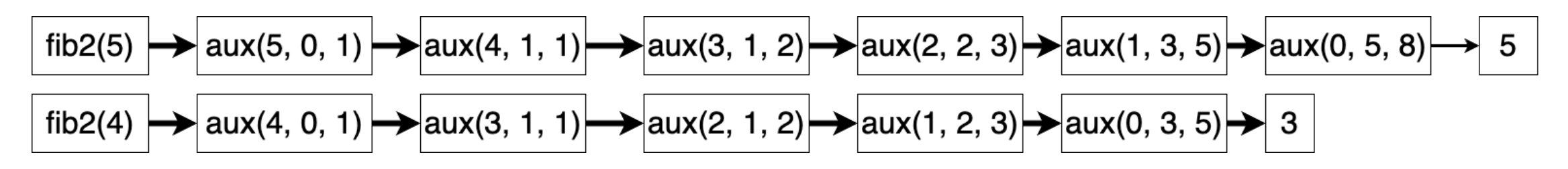

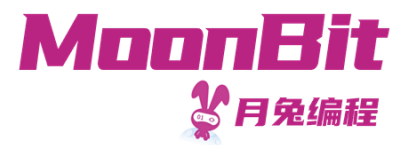

### 总结

- 本章节我们学习了
	- 基础数据类型:函数的定义与运算
	- 数据结构:列表的定义与模式匹配
	- 算法:递归的含义与运算,以及动态规划
- 拓展阅读
	- Software Foundations 前三章 或
	- Programming Language Foundations in Agda 前三章
	- 《算法导论》第十四章  $\circ$